# Análise à Disposição de Pontos de Acesso Utilizando Algoritmos Genéticos

Rui Ligeiro<sup>1</sup> and Hugo Miranda<sup>2</sup>

1 capitalJ Portugal rligeiro@capitaljit.com <sup>2</sup> Universidade de Lisboa Portugal hmiranda@di.fc.ul.pt

Resumo Estimulada por melhorias tecnológicas, a indústria de comunicação de dados por rádio tem crescido significativamente nos últimos anos. Prevê-se que a tendência se mantenha. As comodidades e baixos preços oferecidos pelas redes sem fios infraestruturadas têm feito com que o número de instalações destas redes tenha vindo a crescer significativamente. Embora frequentemente negligenciada, a disposição dos pontos de acesso afecta de forma significativa o desempenho destas redes. Este artigo descreve uma ferramenta de planeamento de redes sem fios. A ferramenta combina um algoritmo genético com regras conhecidas de atenuação do sinal por diferentes materiais e as características do local para sugerir a disposição mais vantajosa dos pontos de acesso. Esta ferramenta é parte integrante do Situs, uma aplicação de suporte à instalação de redes infraestruturadas sem fios que auxilia também a avaliação de redes instaladas.

## 1 Introdução

As redes sem fios, sobretudo baseadas nos protocolos IEEE 802.11b [1] e IEEE 802.11g [2] e vulgarmente designadas por Wi-Fi, representam uma parte significativa dos acessos à Internet em ambientes domésticos e empresariais. Espera-se que a utilização desta tecnologia continue a aumentar.

A eficácia deste meio de acesso, medido em termos de fiabilidade, disponibilidade e largura de banda, depende de alguns factores fora do controlo do utilizador, como as condições atmosféricas. Outros, como a presença de obstáculos e a distância entre as partes comunicantes estão estudados e a sua contribuição, individualmente ou em conjunto, para a qualidade da comunicação entre o dispositivo móvel e o ponto de acesso é bem conhecida. A fraca qualidade da ligação resulta não só na danificação de tramas devido a erros mas também na adaptação automática dos protocolos da família IEEE 802.11 às condições do canal de comunicação [1,2], por exemplo, reduzindo a largura de banda disponível.

A disposição dos pontos de acesso assume por isso um papel de grande relevância no desempenho das redes sem fios e, consequentemente, na satisfação

dos utilizadores. A localização do ponto de acesso para implantação de uma infraestrutura de rede sem fios segue normalmente critérios ad hoc, sobretudo baseados na experiência anterior do arquitecto da rede o que origina que esta nem sempre apresente o desempenho esperado. Por outro lado, uma análise sistemática e metodológica de uma rede sem fios é uma operação complexa, sobretudo nos casos em que a infraestrutura é composta por múltiplos pontos de acesso. A utilização de ferramentas de estimação da qualidade de sinal que tenham em conta as características físicas do local de instalação e os objectivos do proprietário apresentam as seguintes vantagens:

- $-$  facilitar o projecto de instalação de rede para edifícios em fase de projecto;
- aumentar a fiabilidade permitindo identificar pontos onde se pretende garantir a existência de cobertura da rede;
- $-$  reduzir o custo da instalação da rede ao identificar o número mínimo de pontos de acesso necessários para satisfazer os requisitos do proprietário;
- simplificar a instala¸c˜ao da rede por utilizadores que n˜ao dominam a tecnologia de propagação;

Este artigo descreve a Situs, uma ferramenta que avalia a cobertura de redes infraestruturadas sem fios. As medições são facilitadas pela integração de uma interface gráfica que suporta o carregamento de um mapa do local, obstáculos e equipamentos. A aplicação oferece ao utilizador uma visão integrada sobre a qualidade da disposição da infraestrutura, permitindo identificar os pontos de fraca e boa cobertura. Pela relevância para o desempenho das redes sem fios, a avaliação da cobertura de infraestruturas tem sido um tópico activo de investigação e desenvolvimento, o que pode ser comprovado pelos inúmeros produtos que têm vindo a surgir no mercado, dos quais  $[3,4,5,6]$  são apenas alguns exemplos.

A característica inovadora da Situs é a utilização de um algoritmo genético para sugerir a disposição de pontos de acesso em redes já existentes ou em definição. Na investigação realizada não foi encontrado nenhum produto com uma capacidade semelhante. No entanto, a disponibilização de um algoritmo com estas características permite aos arquitectos de rede sem fios:  $i)$  planear a localização dos pontos de acesso, atendendo a que estes, na generalidade, têm que ser ligados à rede fixa;  $ii)$  determinar a melhor localização dos pontos de acesso de forma a obter uma cobertura completa do local e iii) determinar o n´umero m´ınimo de pontos de acesso que asseguram uma cobertura completa tendo em conta as características do local.

O artigo está estruturado da forma que se apresenta em seguida. A ferramenta de avaliação da cobertura de uma rede é apresentada na Secção 2. O algoritmo de disposição de pontos de acesso é apresentado na Secção 3 e avaliado na Secção 4. As conclusões e o trabalho futuro são apresentadas na Secção 5.

## 2 Situs

Sem o uso de equipamento adequado, é muito difícil para o arquitecto de redes sem fios predizer a propagação de ondas rádio ou detectar a presença de sinais perturbadores. Paredes, portas, eixos de elevador, pessoas, e outros obstáculos apresentam graus variáveis de atenuação do sinal, tornando a cobertura irregular e imprevisível. Na generalidade dos casos, o comportamento das ondas de rádio não pode ser correctamente estimado sem a realização de uma análise detalhada do local.

A Situs é uma ferramenta que permite determinar a força do sinal de uma instalação de rede sem fios Wi-Fi e detectar interferências originadas por outros pontos de acesso que podem degradar o desempenho. O objectivo da Situs ´e fornecer informação de suporte às decisões de adaptação ou instalação de redes, para que estas satisfaçam os objectivos propostos.

A ferramenta está dividida em três módulos: projecto, mapa e avaliação. No módulo projecto é guardada informação dos dados do utilizador, do local da avaliação, pontos de acesso e restante informação relevante para a execução da avaliação.

O m´odulo mapa complementa a base de dados do projecto com os mapas dos locais em avaliação. Os mapas podem ser criados através da ferramenta ou  $importados de outras aplicações. É neste módulo que são assinalados os pontos de$ acesso existentes e definidas as características das diversas entidades relevantes para a avaliação, como os materiais de construção das paredes e os factores de atenuação do sinal.

O módulo *avaliação* recolhe e analisa as características da infraestrutura existente. Na avaliação, a Situs utiliza a interface IEEE 802.11 do dispositivo em que ´e executada para examinar a rede transmitindo periodicamente um pedido de active scanning. Numa utilização regular da rede, estas mensagens são utilizadas pelos dispositivos para o estabelecimento do canal de comunicação com a infraestrutura. A Situs utiliza-as para coleccionar informação sobre a infraestrutura acessível no local, registando nomeadamente, o SSID (Service Set IDentifier) dos pontos de acesso disponíveis e a largura de banda e canais de comunicação em uso. Paralelamente, a Situs regista informação disponibilizada pelos drivers da interface de rede como o RSSI (Received Signal Strength Indicator), em percentagem do valor m´aximo definido pelo fabricante da interface. Estes dados são registados numa base de dados conjuntamente com a localização onde cada recolha foi realizada. A localização do dispositivo é indicada pelo operador na planta descarregada previamente para a base de dados.

Uma facilidade adicional oferecida pela Situs é a possibilidade de estimar a força de sinal de uma instalação, em função dos dados presentes no mapa. Na Fig. 1 é apresentada uma imagem da Situs após aplicação do modelo de propagação multi-wall a um mapa carregado previamente. Sob o mapa é apresentada uma escala em percentagem da força do sinal rádio (RSSI), assim como um histórico das acções do utilizador. Na secção "Thumbnails" o utilizador pode seleccionar o mapa onde pretende efectuar a avaliação ou aplicar diferentes modelos de propagação. Os mapas pertencem a espaços de trabalho que podem ser escolhidos na lista existente na secção "Workspace", visível em cima, à direita. Nesta secção, o utilizador tem também acesso a informação relevante para a avaliação assim como iniciar, guardar e limpar a mesma.

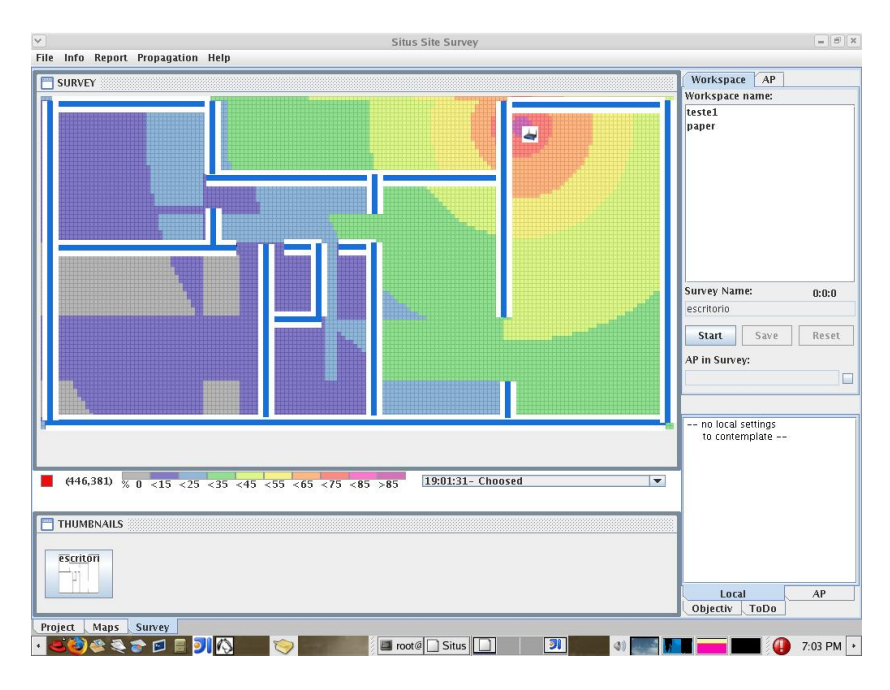

Figura 1. Interface gráfica da Situs

A informação recolhida durante a avaliação pode ser apresentada sob múltiplas perspectivas, permitindo ao utilizador, por exemplo,

- efectuar uma an´alise por ponto de acesso;
- analisar a interferˆencia provocada por outros pontos de acesso;
- $-$  gerar relatórios com informação por exemplo sobre a força do sinal, número de pontos de acesso com cobertura em determinado local, interferências, etc.

# 3 Disposição de Pontos de Acesso

Uma característica inovadora da Situs é a geração de sugestões para disposição dos pontos de acesso de uma rede infraestruturada. A partir da informação fornecida pelo utilizador nos módulos mapa e projecto, esta componente utiliza um algoritmo genético para encontrar uma disposição de pontos de acesso que assegure a cobertura integral da região avaliada. A cobertura de cada ponto de acesso é estimada de acordo com os modelos que têm vindo a servir de referência noutras aplicações [7]. A eficiência da combinação do algoritmo genético com os modelos de estimação da cobertura é avaliada na Sec. 4.

Os algoritmos genéticos são processos iterativos onde uma população de indivíduos, representada pelos seus cromossomas, é submetida a transformações, com o objectivo de melhorar a qualidade da população. Cada cromossoma é identificado por uma sequência de genes. A representação do cromossoma é dependente do problema. A função de codificação projecta o espaço de soluções no

cromossoma, utilizando os genes para representar as diferentes componentes da solução.

A função de codificação utilizada na Situs decompõe o mapa da região de trabalho em quadriculas com valor bin´ario, sendo o valor um utilizado para sinalizar a presença de um ponto de acesso e o valor zero para marcar a sua inexistência. A cada quadrícula faz-se corresponder um gene, pelo que cada cromossoma corresponde a uma instância do mapa com uma possível disposição dos pontos de acesso.

A qualidade da solução representada por um cromossoma é avaliada por uma função de adequação (fitness) que atribui a cada cromossoma um valor numérico. No caso da Situs, a função de adequação pode utilizar um de três modelos de propaga¸c˜ao (free-space, motley-keenan ou multi-wall [7]) para avaliar a qualidade da cobertura de cada cromossoma. A qualidade dos cromossomas é comparada pelo n´umero de genes sem cobertura da rede sem fios e pela soma, para todos os genes, da for¸ca de sinal estimada.

Para utilizar a facilidade de sugestão da disposição de pontos de acesso, o utilizador carrega um mapa na aplicação, define a atenuação estimada dos materiais e equipamentos do local (paredes, secretárias, etc) e acrescenta os pontos de acesso existentes ou uma abordagem possível baseada na sua experiência. Finalmente, o utilizador tem também que seleccionar uma opção de propagação (free-space, motley-keenan ou multi-wall).

#### 3.1 Descrição do Algoritmo Genético

O objectivo do algoritmo é encontrar uma disposição com um conjunto mínimo de pontos de acesso que cubram integralmente o espaço em análise. Como critério de desempate, o Situs privilegia a solução que apresente a melhor força de sinal acumulada para todos os pontos da região.

Para cada n´umero de pontos de acesso, o algoritmo utiliza sucessivamente as operações de selecção, reprodução e mutação. O algoritmo, apresentado em pseudo-código na Fig. 2, recebe como argumento uma disposição candidata, fornecida pelo utilizador. Esta disposição define o número mínimo de pontos de acesso a testar pelo algoritmo.

A operação de selecção está representa entre as linhas 13 e 29 da Fig. 2. O objectivo desta função é definir, de forma aleatória, a população sobre a qual o algoritmo irá operar. A definição da população decorre em múltiplas iterações. Em cada uma, o algoritmo selecciona o melhor cromossoma de uma sub-população com um número predefinido  $(k_2)$  de elementos, gerada aleatoriamente (1.16–20). A dimensão final da população não é conhecida à partida. O ciclo termina quando as últimas  $k_1$  iterações não foram capazes de gerar, pelo menos um indivíduo com características superiores a todos os restantes da população já existente.

A operação de reprodução (l.30–41) gera novos cromossomas a partir da população determinada na operação de selecção. O conjunto de elementos da população é particionado em pares. A Fig. 3 apresenta o conjunto de operações aplicadas na operação de reprodução de cada par de cromossomas. Cada par origina um novo par de cromossomas através da operação GENECROSS (l.33).

```
function SITEPLAN(best)
       found←Uncovered(best)=0
       while ¬found do
          population←SELECTION(best)
5: best←Crossover(population)
          found\leftarrowUNCOVERED(best)=0
          if \neg \text{found} then
              best←Mutation(best)
          end if
10: end while
       return best
   end function
   function SELECTION(best)
       notbest← 0, population←{best}
15: while notbest\neq k_1 do
          cromList← ∅
          for i \leftarrow 0..k_2, i \leftarrow i+1 do
             cromList←cromList ∪ {CreateRandomCrom(nAP)}
          end for
20: localBest←BestFitness(cromList)
          if BESTFITNESS({population.best,localBest})=population.best then
              notbest←notbest+1
          else
             notbest← 0
25: end if
          population←population ∪ {localBest}
       end while
       return population
   end function
30: function Crossover(population)
       best←population.best
       for all c_1, c_2 \in population \wedge c_1 \neq c_2 do
          {c'_1, c'_2} \leftarrow \text{GENECross}(c_1, c_2)\text{localBest} \leftarrow \text{BESTFTNESS}(\{c_1', c_2'\})35: best←BestFitness({best,localBest})
          localBest←GeneSwap(localBest)
          best←BestFitness({best,localBest})
          population←population\setminus \{c_1, c_2\}end for
40: return best
   end function
   function MUTATION(crom)
       crom \leftarrow ADDAP(crom)return crom
45: end function
   function BESTFITNESS(cromList)
       best← x \in \text{cromList}for all c \in \mathit{cromList} do
          if Uncovered(c)<Uncovered(best) ∨
50: (UNCtextrm{NCC}U) = UNCtextrm{NCC}U (Uncovered(best) \land SS(c)>SS(best)) then
              best←c
          end if
       end for
       return best
55: end function
```
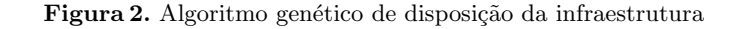

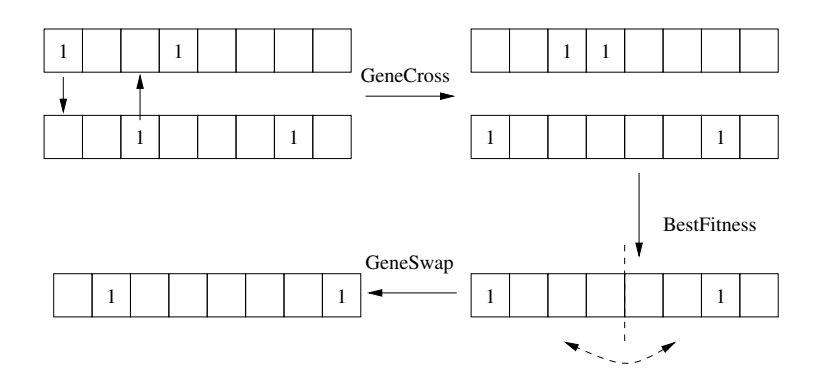

Figura 3. Exemplo de aplicação das operações de crossover sobre dois cromossomas

Na prática, esta operação gera dois novos cromossomas pela combinação de metade dos genes com valor um (pontos de acesso) presentes em cada cromossoma original (Fig. 3-GeneCross). Entre as linhas 35 e 37 são descritas as operações realizadas sobre o melhor destes cromossomas (a selecção do melhor cromossoma está representada na Fig. 3-BestFitness). Em particular, o cromossoma é primeiro comparado com o melhor cromossoma da população para depois sofrer uma mutação que consiste na alteração da ordem dos genes dentro do cromossoma (Fig. 3-GeneSwap). Este novo cromossoma é novamente comparado com o melhor dos elementos da população.

A operação de reprodução retorna o melhor cromossoma encontrado pelo algoritmo com um determinado número de pontos de acesso. Após esta operação, o algoritmo verifica se este cromossoma satisfaz os requisitos de paragem (l.6): a inexistência de genes sem cobertura de rede, de acordo com o modelo de propagação seleccionado pelo utilizador. Se a condição de paragem não for satisfeita, o algoritmo aplica a operação de mutação sobre o melhor cromossoma. Esta operação comuta um dos seus genes de zero para um. Na prática, este passo adiciona um ponto de acesso ao cromossoma, que será depois usado como referência no reinício do processo.

A função BESTFITNESS (1.46–55) compara conjuntos de cromossomas de acordo com os critérios previamente definidos, retornando o mais adequado. O algoritmo privilegia cromossomas com o menor n´umero de genes n˜ao cobertos por um ponto de acesso, tal como calculados pela função de propagação seleccionada pelo utilizador. A função SS, que retorna a soma da força do sinal em todos os genes é utilizada como critério de desempate.

# 4 Avaliação

A validade das disposições sugeridas pelo algoritmo genético foi verificada recorrendo a situações reais. A Fig.  $4(a)$  apresenta uma proposta de disposição de pontos de acesso encontrada pelo algoritmo genético para uma instalação. Na

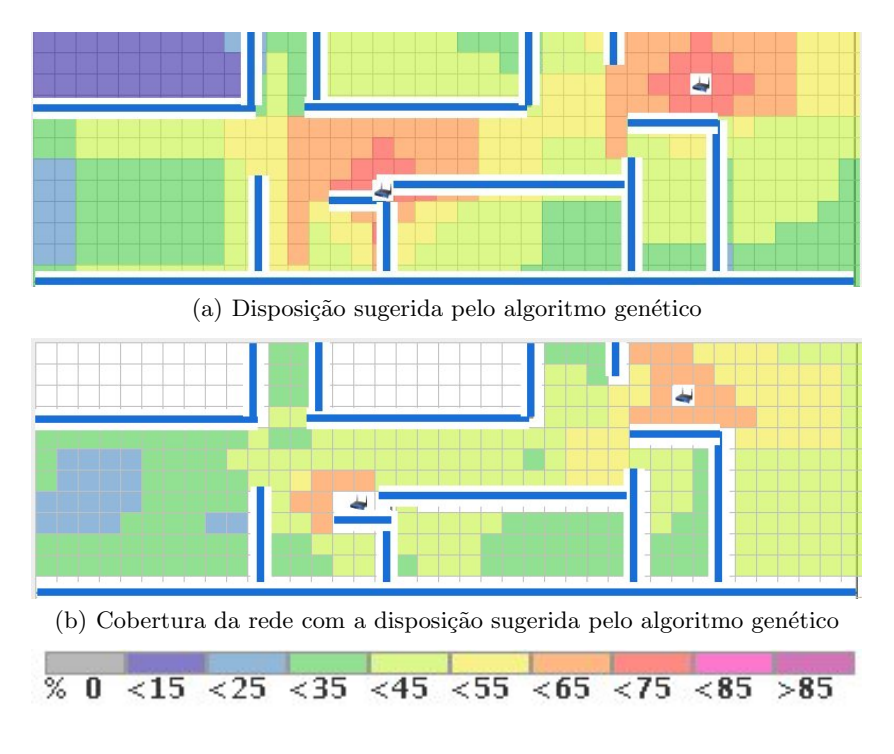

Figura 4. Avaliação de uma disposição sugerida pelo algoritmo genético

figura é ainda visível a força de sinal prevista pelo algoritmo para cada secção da região avaliada.

A Fig. 4(b) apresenta a cobertura real após a disposição dos pontos de acesso de acordo com a solução apresentada pelo algoritmo genético. A cobertura foi medida pelo módulo de avaliação da Situs, utilizando equipamento convencional de redes sem fios. As quadriculas a branco representam zonas onde n˜ao foi realizada medição da força de sinal, por se tratarem de zonas fora do espaço que se pretende cobrir. Nesta avaliação foram utilizados pontos de acesso LinkSys e uma rede IEEE 802.11g. Os pontos de acesso foram configurados para transmitir nos canais 1 e 8.

As comparações mostram que a função de estimação da força de sinal multiwall [7] foi ligeiramente optimista, apresentando valores 10% a 20% superiores aos reais. No entanto, salienta-se que o algoritmo genético cumpriu o objectivo de apresentar uma solução que oferece a cobertura integral do espaço em avaliação.

O número de avaliações requerido para garantir que a solução encontrada apresenta o mínimo de pontos de acesso ultrapassa as disponibilidades técnicas dos autores. A título de exemplo, apresenta-se na Fig. 5 a avaliação da cobertura quando ´e colocado apenas um ponto de acesso, num dos locais sugeridos pelo algoritmo genético. Como se pode verificar, um ponto de acesso naquele local não permite a cobertura da totalidade da região.

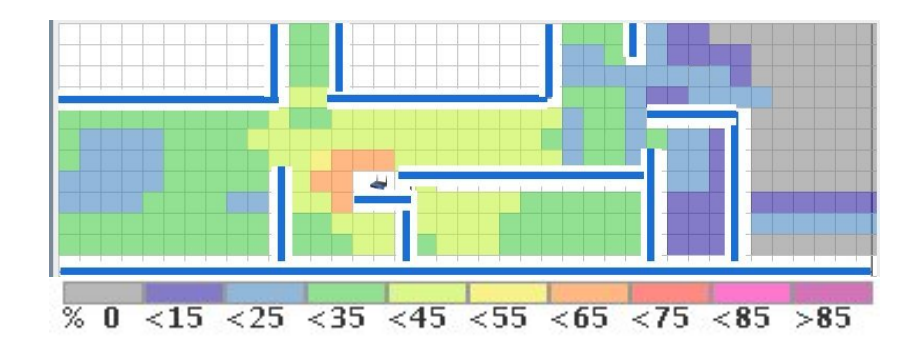

Figura 5. Avaliação da força de sinal oferecida por um ponto de acesso para o caso 1

#### 5 Conclusões e Trabalho Futuro

A eficácia de uma instalação de redes sem fios infraestruturada é fortemente influenciada pela disposição dos pontos de acesso. Estes artigo descreveu a aplicação Situs, uma ferramenta de avaliação da cobertura de redes sem fios infraestruturadas. A Situs auxilia o diagnóstico de instalações existentes.

Uma característica inovadora da Situs é a sugestão da disposição mais adequada de pontos de acesso. Na análise, a Situs utiliza um algoritmo genético que tem em conta os obstáculos existentes no local para sugerir uma disposição que garante a cobertura da região com um número mínimo de pontos de acesso.

As capacidades de avaliação da Situs têm vindo a ser testadas com objectivos comerciais em diversas instalações de redes infraestruturadas sem fios. Os autores pretendem continuar o desenvolvimento do algoritmo genético, tornando-o mais adequado às condições reais. Como exemplo, referimos os melhoramentos à função de adequação, por forma a contemplar outras restrições como a definição de zonas onde não se pretende cobertura ou onde a força de sinal deve exceder um valor mínimo predefinido.

### Referências

- 1. : Higher-speed physical layer extension in the 2.4 GHz band. IEEE Std 802.11b-1999, The Institute of Electrical and Electronics Engineers, Inc. (1999)
- 2. : Local and metropolitan area networks specific requirements part 11: Wireless LAN medium access control (MAC) and physical layer (PHY) specifications amendment 4: Further higher data rate extension in the 2.4 ghz band. IEEE Std. 802.11g, The Institute of Electrical and Electronics Engineers, Inc. (2003)
- 3. : Kismet (open source passive scanning). http://kismetwireless.net/ (2006)
- 4. : Redes WiFi 802.11b: Análise de localizações. http://gnomo.fe.up.pt/ ee99107 (2006)
- 5. : WinProp, AWE-Communications. http://www.awe-communications.com/ (2006)
- 6. : Ekahau. http://www.ekahau.com/ (2006)
- 7. Rappaport, T.: Wireless Communications: Principles and Practice. 2nd edn. Prentice Hall PTR (2001)